# نمونه سوالات<br>**آزمون اصول Clean Code Clean Code test** Sample Questions

@ سطح آزمون: متوسط

**IranTalent Tests** 

# آزمون اصول Clean code Clean Code Test

این آزمون مهارت و توانایی شما در نوشتن کد تمیز و خوانا و همچنین رعایت قواعد طراحی یک نرم افزار را ارزیابی می کند.

لطفا پیش از شروع آزمون به نکات زیر با دقت، توجه کنید:

- این آزمون از 12 سوال تخصیص تشکیل شده است و نمره منفی ندارد.
	- زمان آزمون 20 دقیقه یمباشد و قابل تمدید نیست.
		- این آزمون به زبان انگلییس طراحی شده است.
- در بعضی از سـوالات شاید همه گزینهها صحیح باشند ولی شما باید گزینهای که از بقیه موارد، جامعتر و دقیقتر یمباشد را انتخاب کنید.

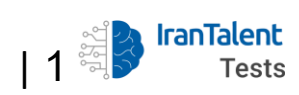

1- You're building code to handle errors issued from a remote API server.

The response may or may not have an error.

## How much work should your method, handleErrors(response) , handle?

o Check for the presence of an error, If it exists, then set class property to the error.

o Check for the presence of an error. If it exists, throw an exception, then set a class property to the error.

o Check for the presence of an error. If it exists, set class property to the error, then throw an exception.

o Check for the presence of an error. If it exists, throw a exception with the error.

2- You have two classes: a database driver and an email driver. Both classes need to set errors so that your front-end interface displays any errors that transpire on your platform

#### Which way should you implement this error handling?

o Write the error handling the same way in both classes, but keep it to one line of code. o Use the observer design pattern and have all classes that can issue errors subscribe and send errors.

o Make a trait to handle errors so it'll collect errors in any class that uses it.

o Make a driver-based error provider to handle errors in all classes that can issue errors

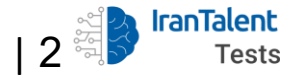

3- You need to name the private method in your class that handles looping through eCommerce products to collect and parse data. That data gets stored in an array and set as a class property.

## Which of the following should you use to name your method?

- o parseDataForProductsAndSetArray()
- o loopProductsAndParse()
- o loopThroughProductsAndParseData()
- o parseDataForProducts()

4- There are multiple places in your codebase that need to access the database- To access the database, you need to supply credentials. You want to balance security with useability.

#### What strategy should you use to store and access these credentials?

o Put them in a -env file, load data from it into a configuration system, then request the credentials from a database service provider.

o Put them in a configuration file, then include that file in the code everywhere that needs to access the database.

o Put them in the code that connects to the database for each place that needs database access-

o Put the credentials into a configuration file, then load them with a database service provider.

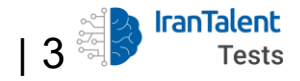